# **1. Understanding Lisp code** (20 marks total)

**1.1** Consider the following Lisp function:

```
(defun g (L) 
       (if (null L) 
               1
               (+ (car L) (g (cdr L)))
       )
)
```
Show the result of evaluating each of the following expressions (2 marks each). Assume that the function + is defined only for arguments that evaluate to numbers, and gives an error otherwise.

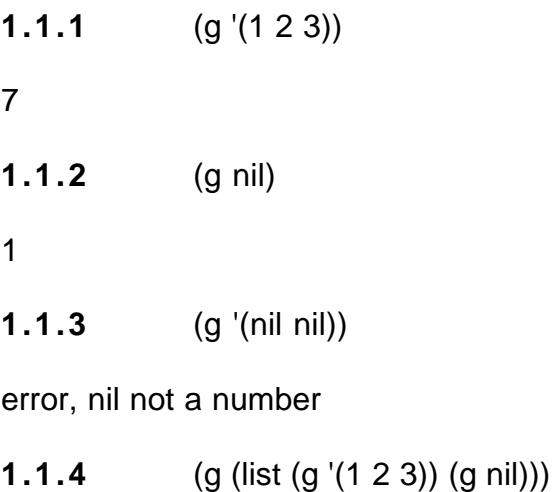

9

**1.2** Consider the following Lisp function:

```
(defun f (L) 
        (if (null L) 
                 nil
                (cons (cons (f (cdr L)) nil) 
                           (cons (car L) nil) 
                 )
        )
\lambda
```
Show the result of evaluating each of the following expressions (2 marks each). Hint: be careful near the end of the recursion, and make sure to do all the cons calls.

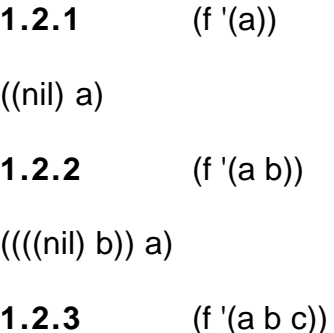

 $(((((\n (nil) c)) b)) a)$ 

**1.3** What is the result of evaluating the following expressions? (3 marks each) **1.3.1**

Let function h be defined by (defun h  $(x)$  (list  $x \times y$ ).

Expression: (mapcar 'h '((a b) c))

 $(((a b) (a b)) (c c))$ 

## **1.3.2**

Let function  $112$  be defined by (defun  $112$  (L) (< (car L) (cadr L)))

Expression: (filter 'l12 '((1 2 3) (3 2 1) (1 3 2) (3 1 2)))

 $((1 2 3) (1 3 2)))$ 

**2.** Machine representation of Lisp (10 marks total)

**2.1** (2x3 marks) For the given diagram showing a machine representation, write the corresponding S-expression both in full dotted-pair form and in the simplest form.

Remark: in the diagram, nil is represented by a crossed-out box  $\boxtimes$ .

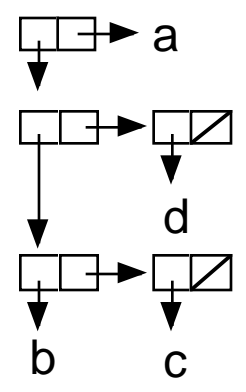

**2.1.1** full dotted-pair form:

 $(((b.(c.nil)).(d.nil)).a)$ 

**2.1.2** simplest form:

 $(((b c) d).a)$ 

### **2.2** (2x2 marks)

Draw the diagram showing the machine representation of the following S-expressions:

**2.2.1** ((x y))

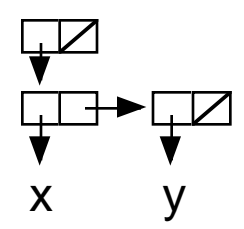

**2.2.2** (a (b**.**c) (d))

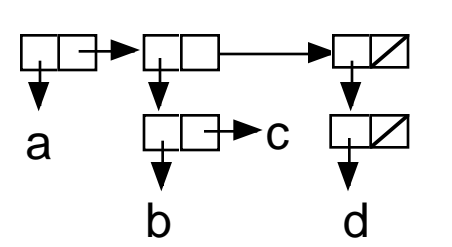

**3.** Writing Lisp code (20 marks total)

For 3.1 and 3.2, use only the functions car, cdr, cons. Do not use the list function.

**3.1** Write the lisp code that constructs the following symbolic expressions. (2x2 marks)

**3.1.1** (a (b) c)

(cons 'a (cons (cons 'b nil) (cons 'c nil)))

### **3.1.2** ((1 2) (nil))

(cons (cons '1 (cons '2 nil)) (cons (cons nil nil) nil))

**3.2** Write the Lisp code that returns a given element from the expression. (2x3 marks)

**3.2.1** Code that returns **x** from ((a b **x**) c (y))

 $(caddar'((a b x) c (y)))$ 

**3.2.2** Code that returns **y** from ((a b x) c (**y**))

 $(caaddr'((a b x) c (y)))$ 

#### **3.3** Writing Lisp functions

**3.3.1** (5 marks) Write a Lisp function **even** that tests whether a given list has even length. Your function should return **T** for even length lists and **nil** for lists of odd length. An empty list (with length 0) has even length.

```
Examples: (even '(5 8 11 17)) --> T
              (even '(1 2 3 5 4)) --> nil
(defun even (L)
      (if (null L) T
              (not (even (cdr L)))
      )
)
```
**3.3.2** (5 marks) Write another function, **alleven**, that takes a list of lists as an input, and tests whether all these lists have even length.

Examples: (alleven  $((a \ b) \ nil (e \ f \ g \ h))) \rightarrow T$ (alleven  $((1 2) (4) (c d) (3 5))$ ) --> nil. because the length of  $(4)$  is odd.

```
(defun alleven (L)
       (if (null L) T(and (even (car L) (alleven (cdr L)))
       )
\lambda
```
An elegant solution using reduce and mapcar:

(reduce 'and (mapcar 'even L))

Note: this works even if L is empty. See the definitions of reduce and and in the Liusp manual. Another way is to supply the identity element of and, which is T.

**4.** Lambda Expressions (10 marks total)

Consider the lambda expression:

((lambda (x y) (x y)) (lambda (y) (\* y 3)) 7)

Assume that the expression is evaluated in initial context CT0.

**4.1** (4 marks) What is the context at the time when (x y) is evaluated?  $\{x \rightarrow [$  (lambda (y) (\* y 3)), CT0], y  $\rightarrow$  7} u CT0

**4.2** (4 marks) What is the context at the time when (\* y 3) is evaluated?  $\{y\rightarrow 7\}$  u CTO

**4.3** (2 marks) What is the final result of reducing the expression? 21

Derivation: Expression is an application. fun = (lambda  $(x y)$   $(x y)$ )  $arg1 = (lambda (y) (* y 3))$  $arg2 = 7$ eval fun in  $CT0 =$  closure [fun,  $CT0$ ] eval arg1 in CT0 = closure [arg1,CT0] eval  $arg2 = 7$ bind  $x \rightarrow [arg1,CT0]$ bind  $v \rightarrow 7$ extend context:  $CT1 = {x \rightarrow [arg1,CT0], y \rightarrow 7}$  u CT0 eval body of fun in CT1: eval (x y) in CT1. (This gives answer to 4.1) (x y) is application. eval fun: eval x in  $CT1 = [arg1,CT0]$ eval arg: eval y in  $CT1 = 7$ bind y (from arg1)  $y \rightarrow 7$ extend context CT0 found in closure x:  $CT2 = {y \rightarrow 7}$  u CT0 eval body in CT2: eval (\* y 3) in CT2: (\* 7 3) = 21

**5.** Reductions and Church-Rosser Theorem (10 marks total)

As in the lecture notes, we use  $\rightarrow$  to denote a sequence of zero or more reduction steps. Which of the following statements are true, and which are not? Why? 1 mark for each right answer plus 1 mark for each clear explanation of a correct answer.

**5.1** if A→B and A→C, then there is a normal order reduction B→C. no. For example if B is already in normal form and C is not, then normal order reduction of B cannot change B.

**5.2** if A→B and B→C, then there is a reduction C→A. no. Reductions are not reversible. e.g. If A is a complex expression and C is a constant such as 7, there is no way back from 7 to A.

**5.3** if A→B and A→C, then there is a D such that B→D and C→D. Yes. Guaranteed by Church-Rosser theorem part 1.

**5.4** If there is an applicative order reduction A→B, and B is in normal form, then there is also a normal order reduction A→B. Yes. Guaranteed by Church-Rosser theorem part 2.

**5.5** A sequence of normal order reductions finds a normal form for any expression. No. see counterexample in lecture notes.

#### **6.** Lisp Interpreter (10 marks total)

You are in the middle of a Lisp evaluation. The current context is given by the name list  $n = ((x \ y) (x) (z \ y))$  and the value list  $v = ((1 2) (3) (4 5))$ .

Show how the Lisp interpreter **eval** evaluates the following expressions. Show each recursive call to **eval**, as well as the final result.

```
6.1 (1 mark) eval[ (+ x 1), n, v]
eval[x, n,v] = assoc(x,n,v) = 1eval [(+1 1)] = 26.2 (1 mark) eval[ (quote y), n, v]
y
6.3 (1 mark) eval[ (quote (quote z)), n, v]
(quote z)
6.4 (2 marks) eval[ (if (atom x) y z), n, v]
eval[(atom x), n,v]
eval[x, n, v] -> 1
eval[(atom x), n, v]-> T
eval[y, n, v] -> 2
result = 26.5 (2 marks) eval[ (car (quote (1 2 3))), n, v]
(car eval[(quote (1 2 3)), n, v])
eval[ (quote (1 2 3)), n, v] = (1 2 3)(car (1 2 3)) = 16.6 (3 marks) eval[ ((lambda (x) (+ x 1)) 3), n, v]
application: eval[body(c), cons(parms(c), names(c)), cons(z, values(c))]
      where c = eval[e, n, v] and z = eval[e]... ek), n, v]
eval fun:
c = eval[ (lambda (x) (+ x 1)), n, v] = cons(cons((x),(+x 1), cons(n,v))
= ((x). (+ x 1)).(n.v)) [or: ((x) + x 1).(n.v), or: same with n, v written out]
evlis args:
z = \text{evlis}((3), n, v) = (3)\rightarrow evlis calls eval[ 3, n, v] = 3
n1 = ((x).n), v1 = ((3).v)eval[(+x 1),n1,v1]eval[x, n1, v1] = assoc(x, n1, v1) = 3(+ 3 1) = 4
```